**Our Digital Future** MAGINE WHAT'S POSSIBLE.

**JeMR Advanced** 

# **Infant feeding – documenting breastfeeds and oral bottle feeds including expressed breast milk (EBM)**

## **Care Delivery**

**Quick reference guide**

### **Breastfeeds**

- *1.* Navigate to *iView*, *Paediatric Systems Assessment.*
- **2.** Select the *Customise* icon **ie.**
- *3.* Select *Collapse All* to collapse the bands.
- *4.* Select the Infant Feeding *on view* checkbox.

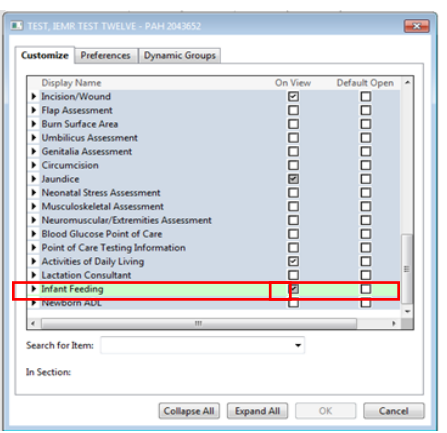

### *5. Select OK*

6. Enter in the clinically appropriate data into the cells.

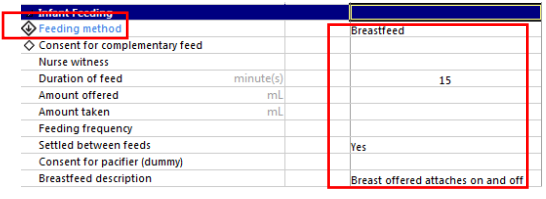

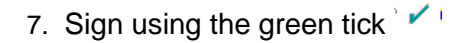

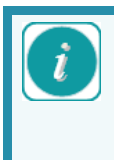

Duration of feed will populate to the fluid balance in minutes and therefore will not add to the total fluid volume administered.

8. Navigate to the *Fluid Balance* navigator band. Right click on the *duration of feed* field and add a comment for the feed type, i.e. breastfeed.

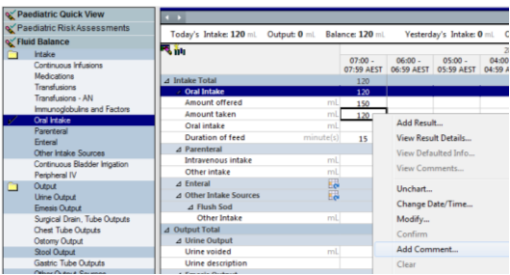

#### **Documenting bottle expressed breast milk feeds**

- *1.* Navigate to *iView*, *Paediatric Systems Assessment.*
- 2. Customise to display *Infant Feeding* in Paediatric Systems Assessment (as per Documenting Breastfeeds).
- 3. Document in the *Feeding Method* data cell, which will open the *Type of Feed* cell.
- 4. Enter in a *Nurse witness (if appropriate e.g. EBM), amount offered, amount taken* and any other clinically appropriate information.

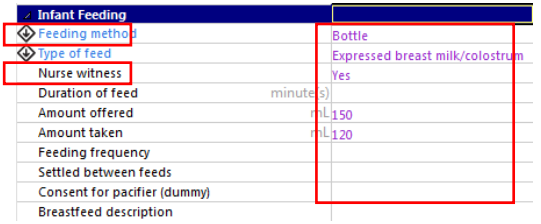

- 5. Once you have completed the appropriate details, select the green tick to verify.
- 6. Enter the nurse witness and select *OK.*

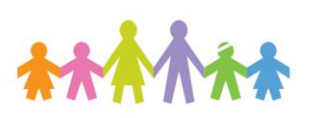

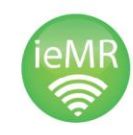

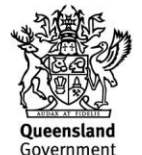

Children's Health Queensland Hospital and Health Service

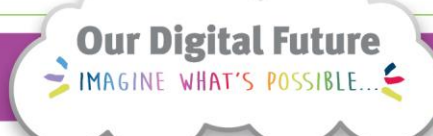

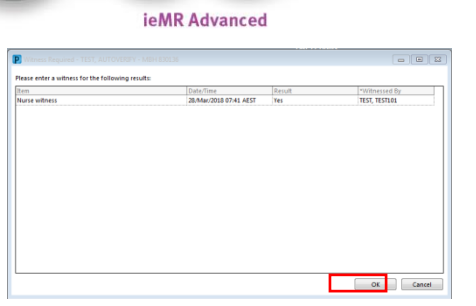

7. Select the *Witness Sign* field – the nurse witness will then be prompted for their username and password.

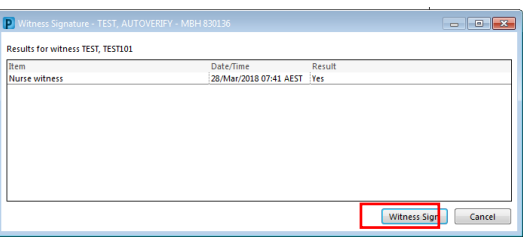

- 8. Navigate to the *Fluid Balance* navigator band. Right click on the *Amount Taken* field and add a comment for the feed type, e.g. EBM.
- 8. Sign using the green tick  $\mathcal{V}$

Note, the parent/carer of the child is the second checker, do not enter a nurse witness. Instead, right click on the *Type of feed* field and enter "mother/father/carer <insert name> witnessed feed".

Note, a nurse witness is not required, leave field blank.

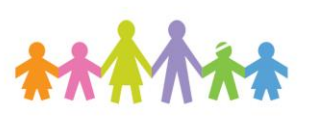

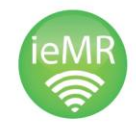

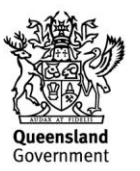